## **Documenting on Intra-op documents:**

- Documents are divided into sections
- Use the Next or Previous button to navigate between pages. This triggers the page to be automatically saved.

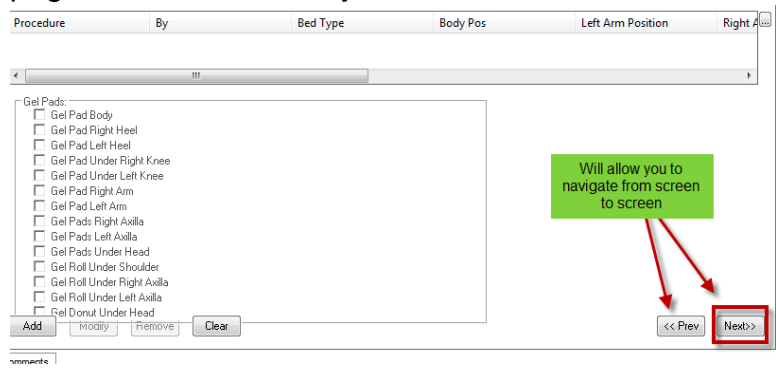

 There is the ability to see how many pages are in a section. Clicking on the number will select that page. Using this option **will not** automatically save data entered.

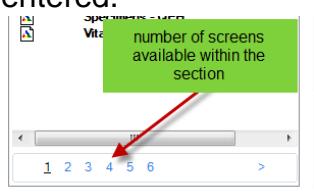

## **Functionality within a section:**

- Some section will have pre-populated information
- Action options are available deppending on data entered Add – Allows you enter new data Modify – Allows you to update existing data Remove – Allows you to delete information entered on a segment

Clear – Allows to clear information in a field

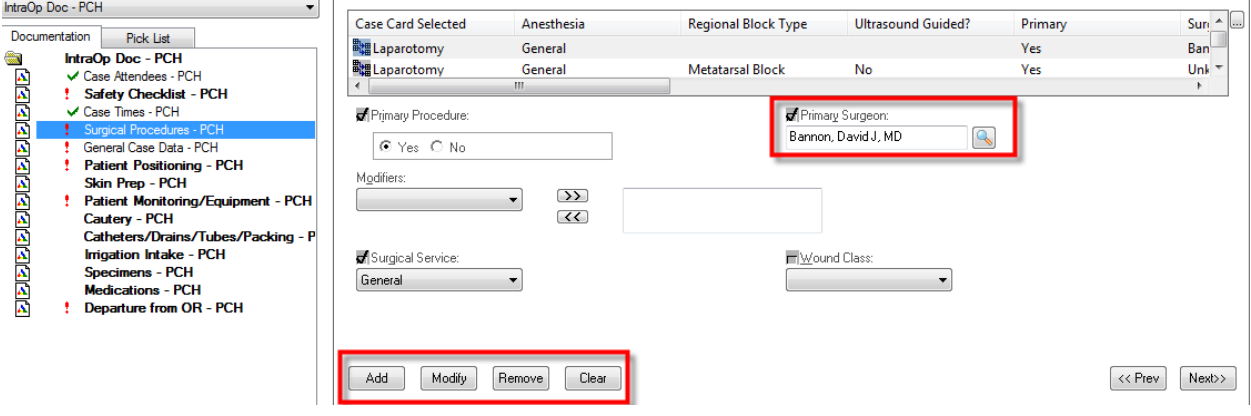